# **CONTENIDO**

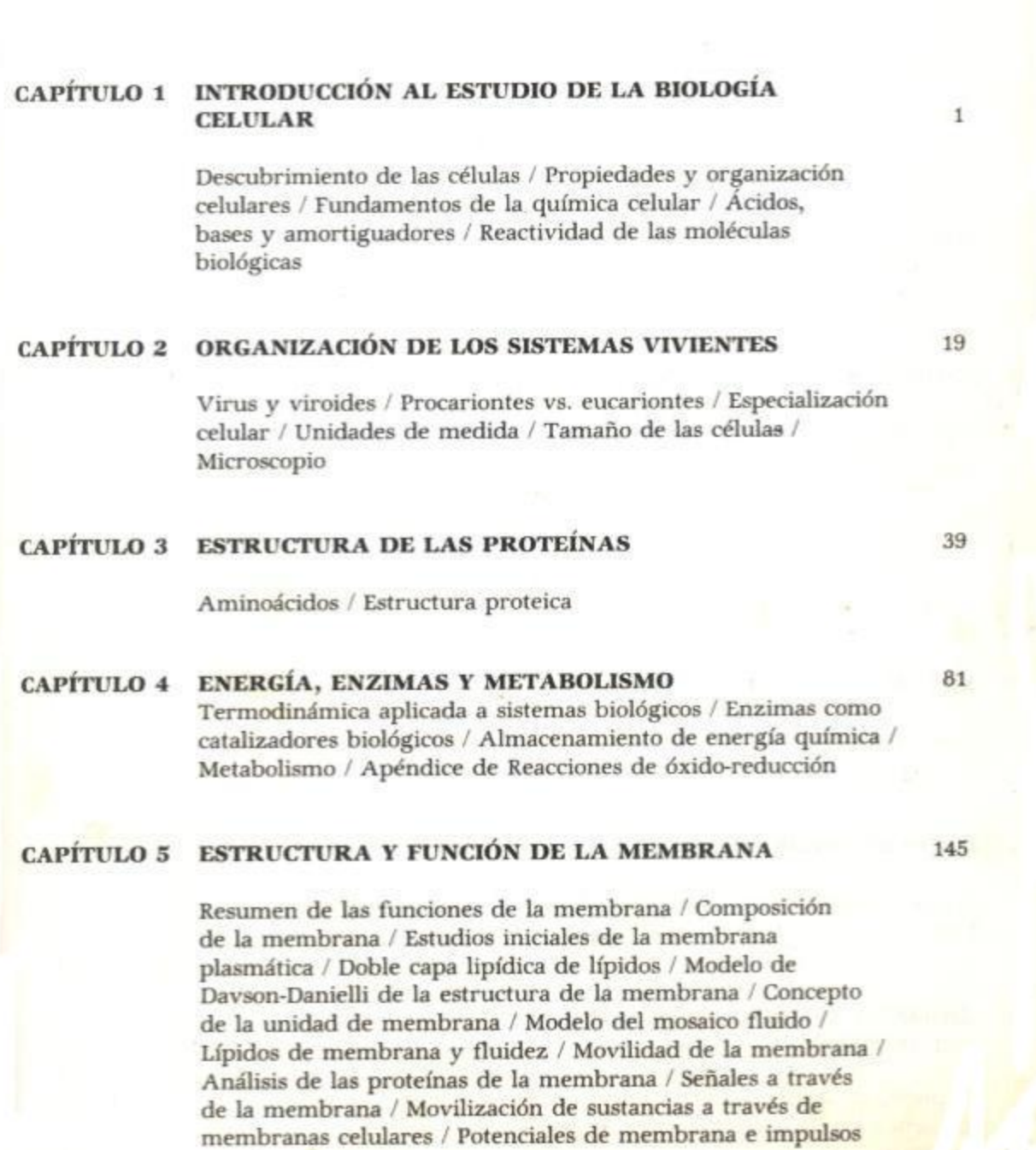

nerviosos

### **6 SUPERFICIE**

Espacio extracelular / Adhesividad celular y reconocimiento intercelular / Uniones intercelulares

### SISTEMAS MEMBRANALES CITOPLÁSMICOS

Técnicas para el estudio de las citomembranas / Retículo endoplásmico / Célula secretora / Complejo de Golgi / Formación y liberación de los gránulos de secreción / Endocitosis / Lisosomas / Microcuerpos (peroxisomas y glioxisomas) / Aspectos dinámicos de ensamblaje y distribución de las citomembranas

## MITOCONDRIA Y CONSERVACIÓN DE LA ENERGÍA

Estructura y función mitocondrial / Potenciales de óxidoreducción / Transporte de electrones / Maquinaria para la formación de ATP / Acoplamiento de oxidación y fosforilación / Control de la actividad respiratoria / Membrana energizada

### FOTOSÍNTESIS Y CLOROPLASTOS

Especulaciones sobre su evolución / Estudios iniciales y fundamentos de la fotosíntesis / Aspectos generales del mecanismo de la fotosíntesis / Fotoquímica / Pigmentos fotos<br/>intéticos / Unidades fotos<br/>intéticas y centros de rección / Fotofosforilación / Estructura del cloroplasto / Fijación de bióxido de carbono y formación de carbohidratos / Evolución de los mecanismos fotosintéticos

#### **NATURALEZA DEL GEN** 10

Conceptos de la genética mendeliana / Citogenética: observaciones iniciales / Análisis genético en Drosophila / Genética molecular

# 11 FLUJO DE INFORMACIÓN A TRAVÉS DE LA CÉLULA

Relación entre genes y proteínas / Flujo de información: del DNA al RNA y a la proteína

#### **BIOLOGÍA MOLECULAR DE LAS CÉLULAS**  $12$ **EUCARIONTES**

El núcleo de una célula eucarionte / La formación y uso de moléculas de DNA recombinantes / Síntesis de los RNA de eucariontes / Bases genéticas de la síntesis de anticuerpos 267

329

371

411

461

521

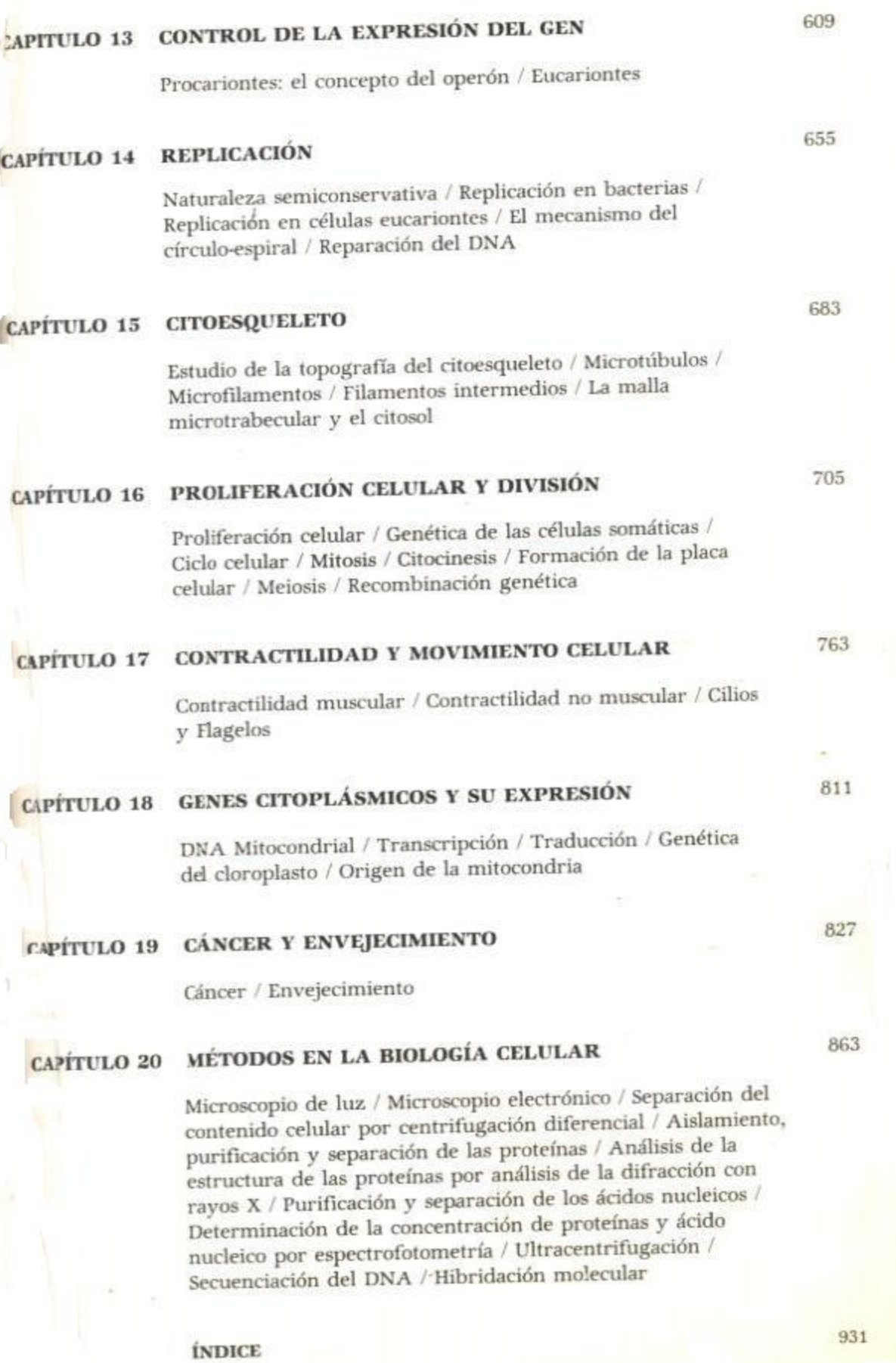

 $\overline{1}$ 

P,

Í,

 $\equiv$